## Using SPRINT and parallelised functions for analysis of large data on multi-core Mac and HPC platforms

### Eilidh Troup<sup>1\*</sup>, Thorsten Forster<sup>2</sup>, Luis Cebamanos<sup>1</sup>, Terence Sloan<sup>1</sup>, Peter Ghazal<sup>2</sup>

1. Edinburgh Parallel Computing Centre, University of Edinburgh, Edinburgh, UK 2. Division of Pathway Medicine, University of Edinburgh Medical School, Edinburgh, UK

\*Contact&author:&e.troup@epcc.ed.ac.uk

## **Overview**

Motivation How to use SPRINT SPRINT Implementation **SPRINT Functions** Performance Case study

## **Overview**

### **Motivation**

How to use SPRINT SPRINT Implementation **SPRINT Functions** Performance Case study

### R performance bottlenecks

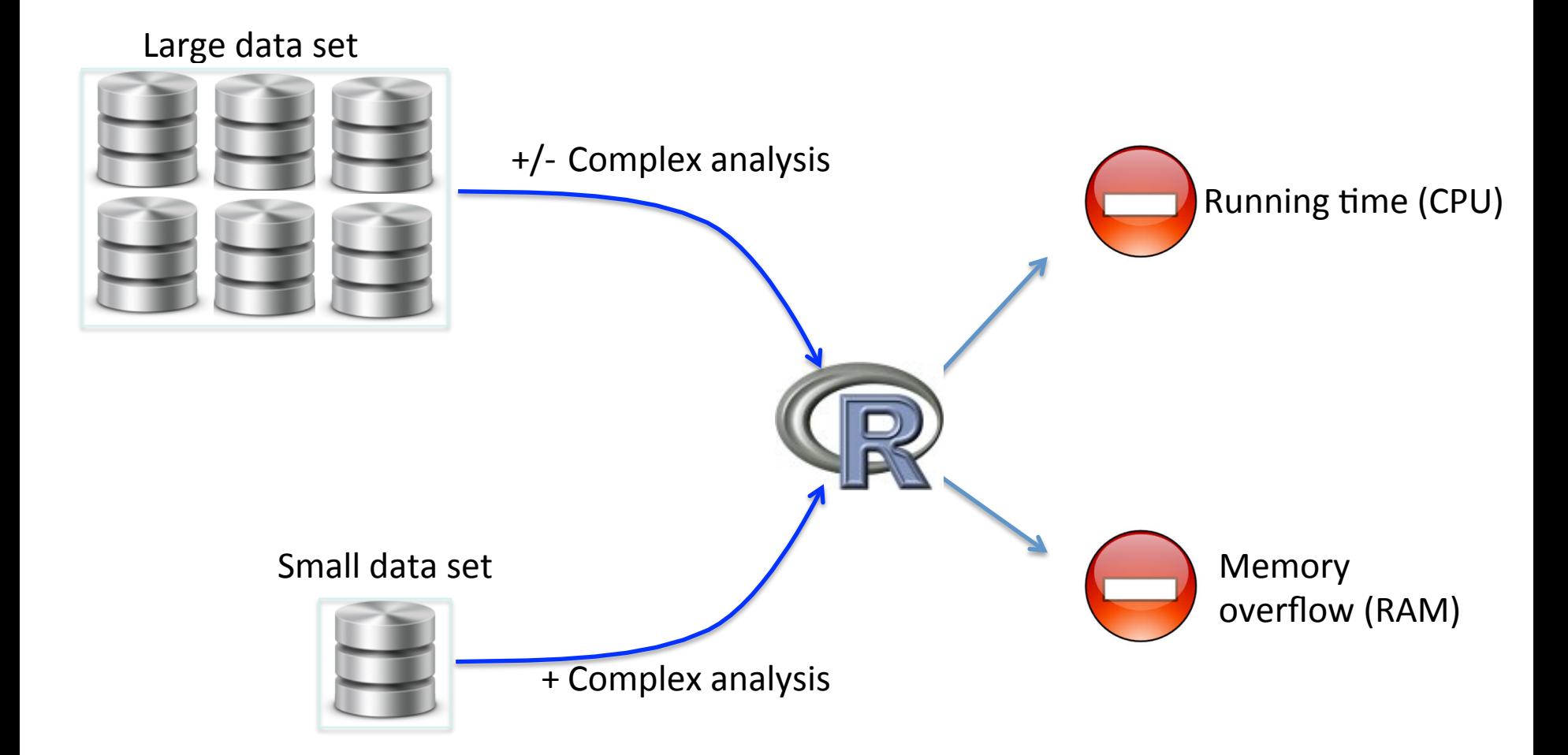

### R solutions for parallelisation and memory usage

Simplify analysis, reduce data set, batch process

2. Use R functionality to parallelise code and extend memory (on supercomputers, clusters, multicore machines)

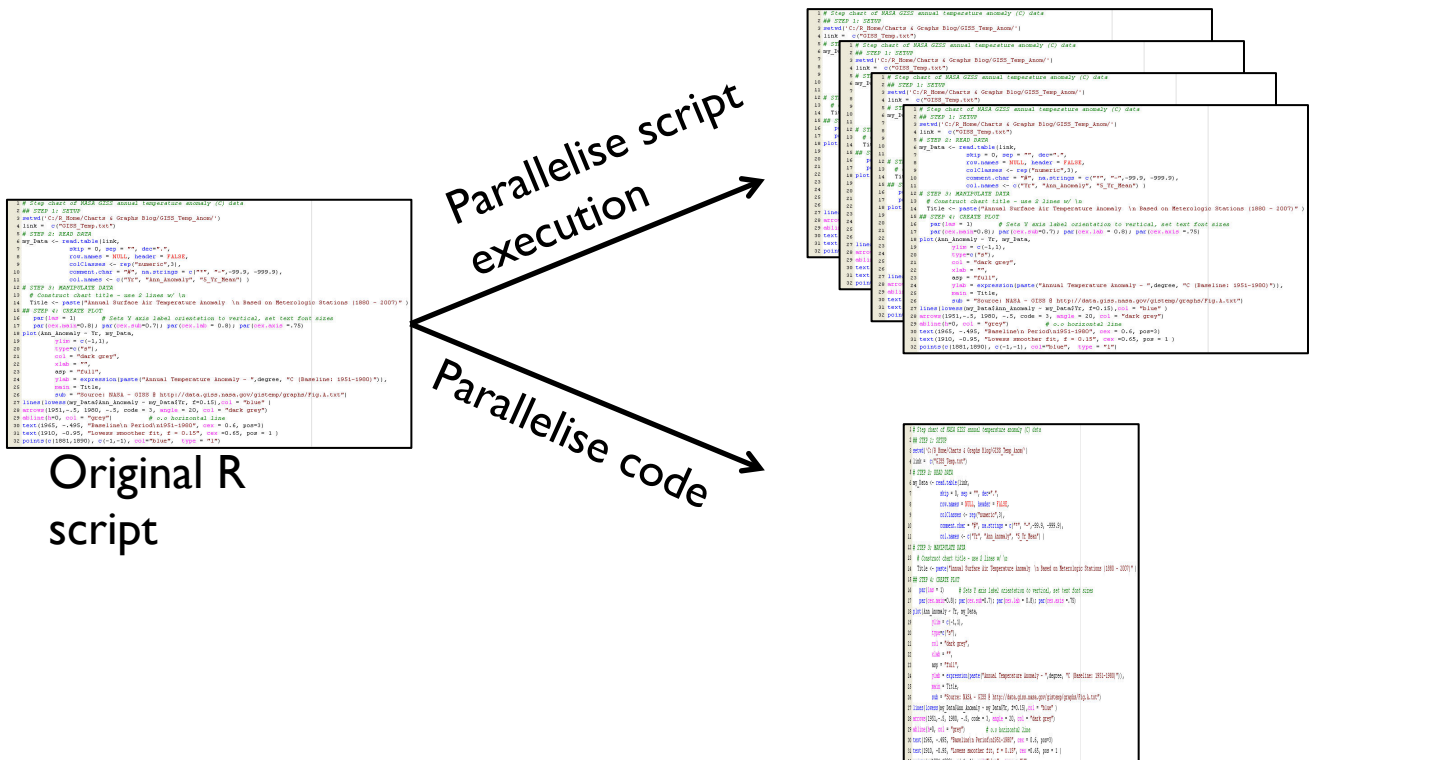

OS command line parallel script submission

parallel() rmpi() snow()  $ff()$ bigmemory() …

For extensive resources, see Dirk Eddelbuettel's HPC task view: **http://cran.r-project.org/web/views/HighPerformanceComputing.html**

### Not all functions are easy to parallelise.

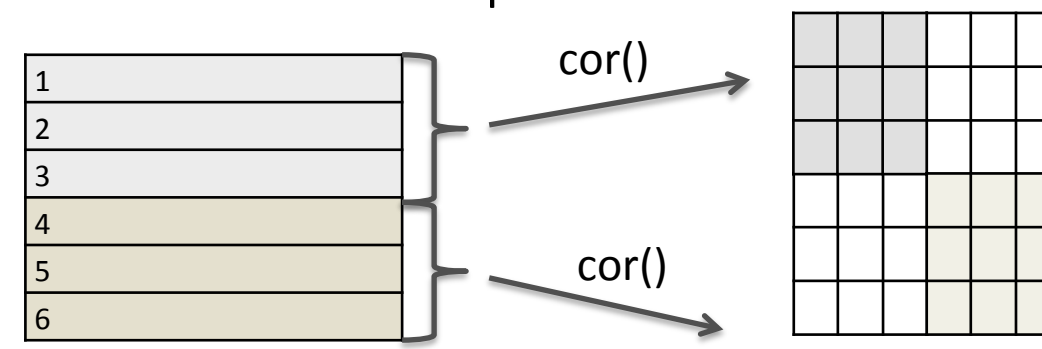

• Correlation for example.

- Clustering is another example where the data cannot be considered separately.
- Other SPRINT functions provide optimised implementations, or handle larger datasets.

### SPRINT approach

Overcomes limitations on data size and analysis time and by providing easy access to HPC for all R users

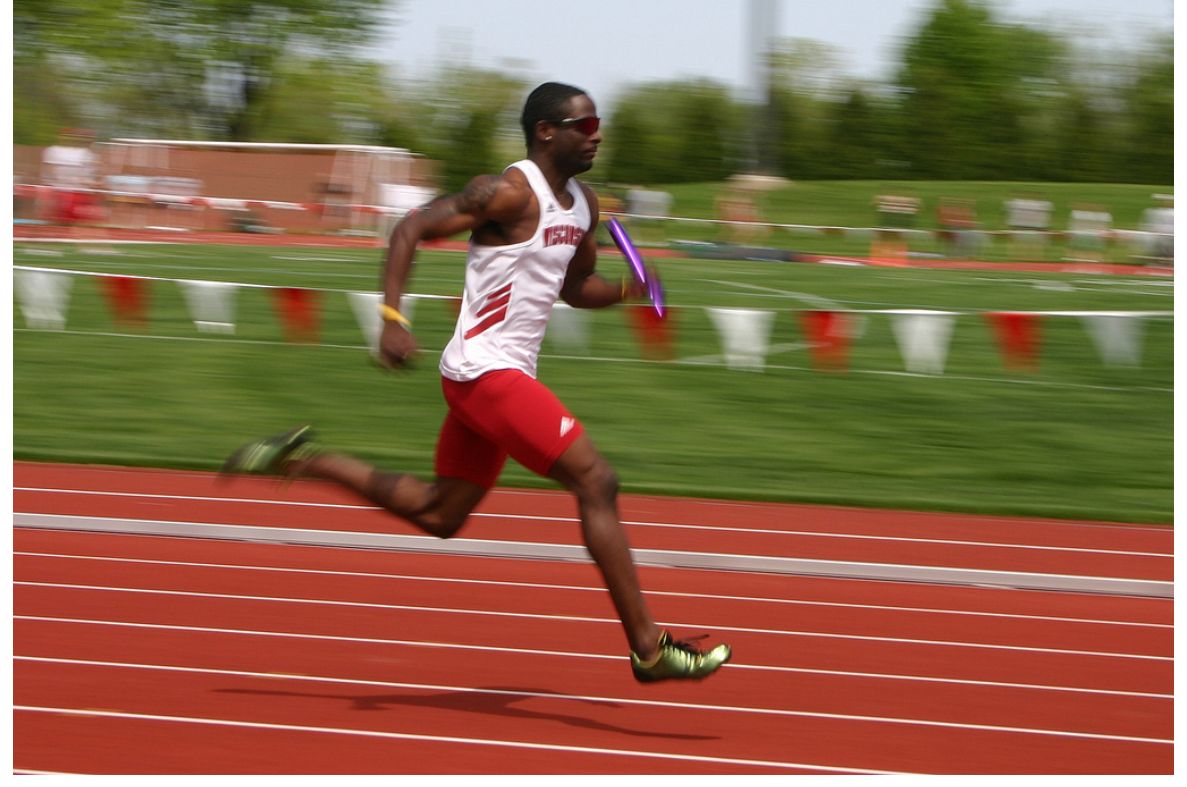

Photo: Mark Sadowski

Simple Parallel R INTerface (www.r-sprint.org)

"SPRINT: A new parallel framework for R", J Hill et al, BMC Bioinformatics, Dec 2008.

## **Overview**

Motivation **How to use SPRINT** SPRINT Implementation **SPRINT Functions** Performance Case study

 $my.matrix \leftarrow matrix (rnorm(500000, 9, 1.7)$ nrow=20000, ncol=25)

genecor <- cor( t(my.matrix) )

**library("sprint")**

 $my.matrix \leftarrow matrix (rnorm(500000, 9, 1.7)$ , nrow=20000, ncol=25)

genecor <- cor( t(my.matrix) )

**library("sprint")**

 $my.matrix \leftarrow matrix (rnorm(500000, 9, 1.7)$ , nrow=20000, ncol=25)

genecor <- **p**cor( t(my.matrix) )

**library("sprint")**

 $my.matrix \leftarrow matrix (rnorm(500000, 9, 1.7)$ , nrow=20000, ncol=25)

genecor <- **p**cor( t(my.matrix) )

**pterminate()**

# How to run

#### sprint\_script.R

```
library("sprint")
```

```
my.matrix <- matrix(rnorm(500000,9,1.7), nrow=20000, ncol=25)
```

```
genecor <- pcor( t(my.matrix) )
```

```
pterminate()
```

```
quit(save="no")
```
### \$ mpiexec -n 4 R -f sprint\_script.R

## **Overview**

Motivation How to use SPRINT **SPRINT Implementation SPRINT Functions** Performance Case study

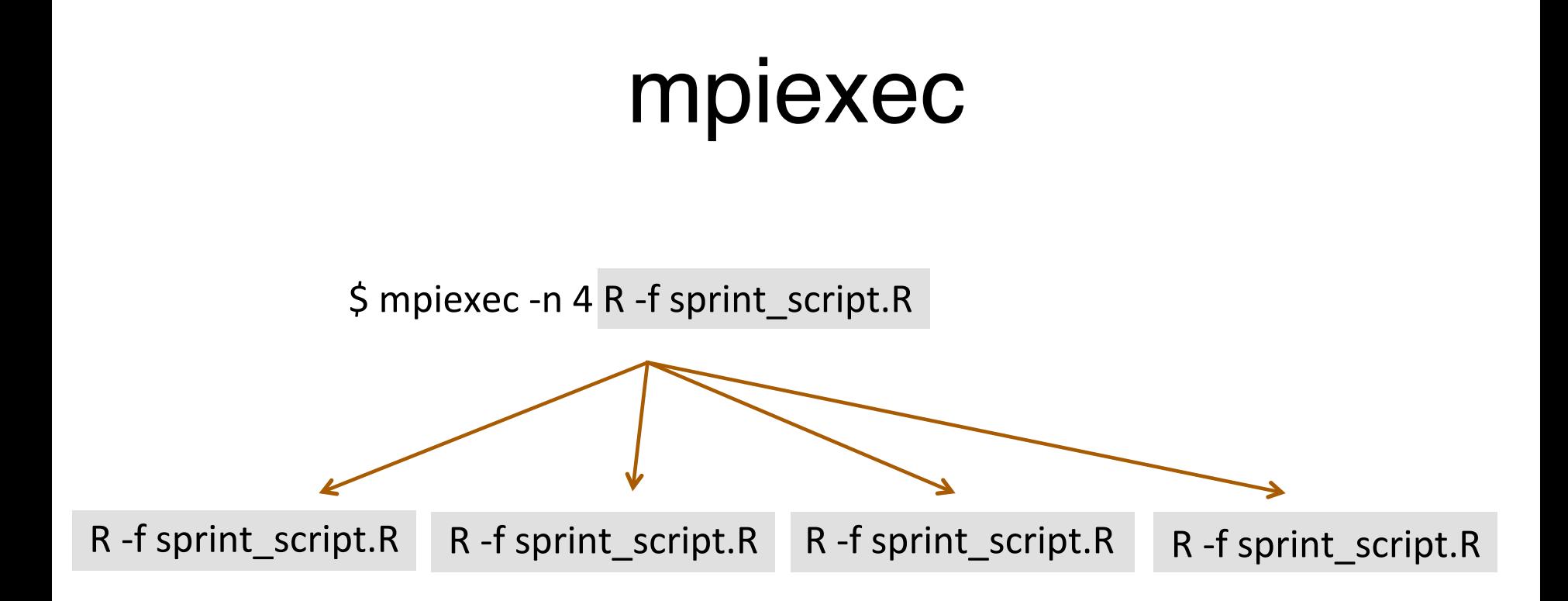

# SPRINT architecture

SPRINT overview schema, for those interested in implementation *(not important to using SPRINT)* 

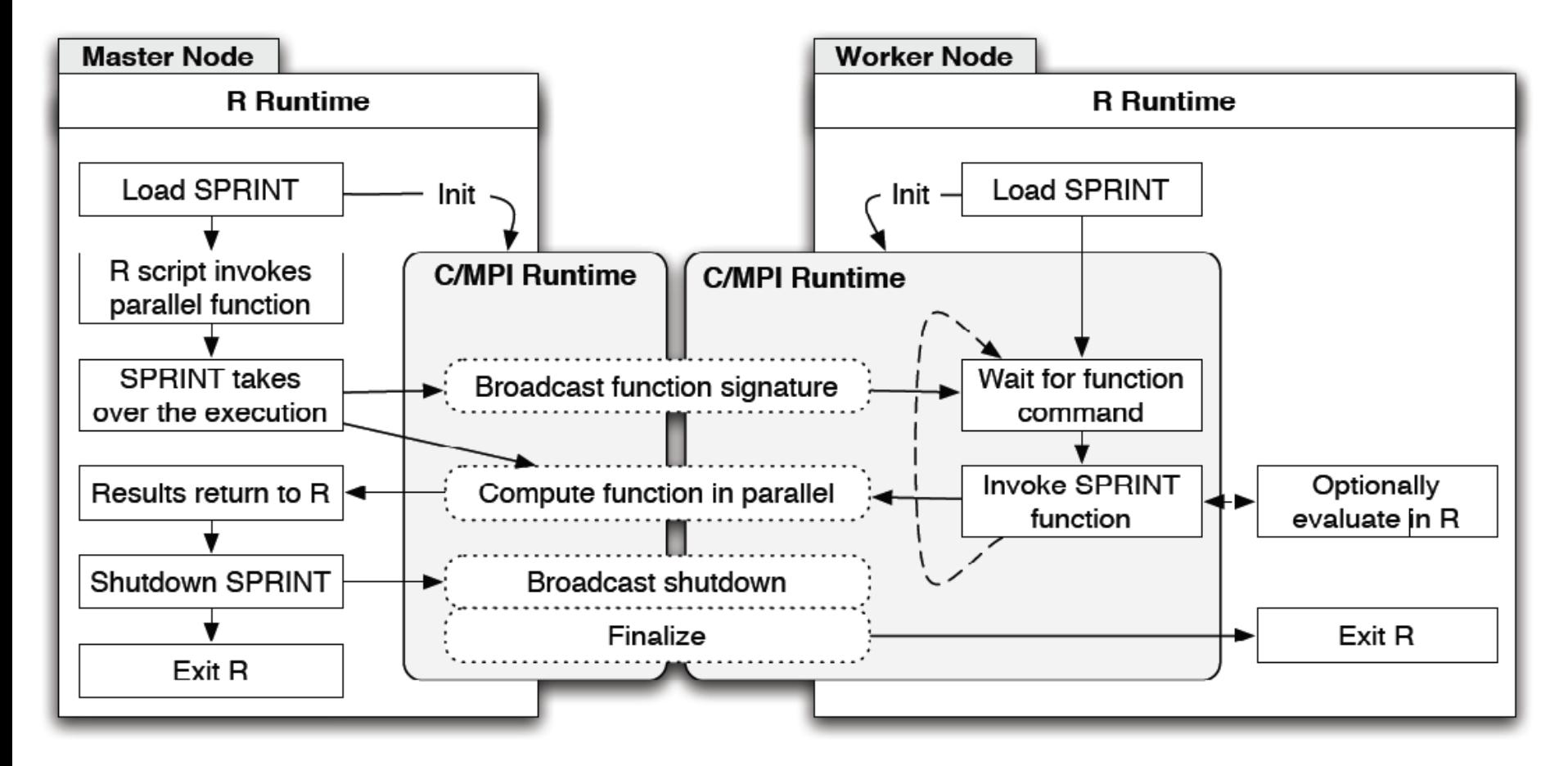

## **Overview**

Motivation

How to use SPRINT

SPRINT Implementation

### **SPRINT Functions**

Performance

Case study

# Parallelised SPRINT functions

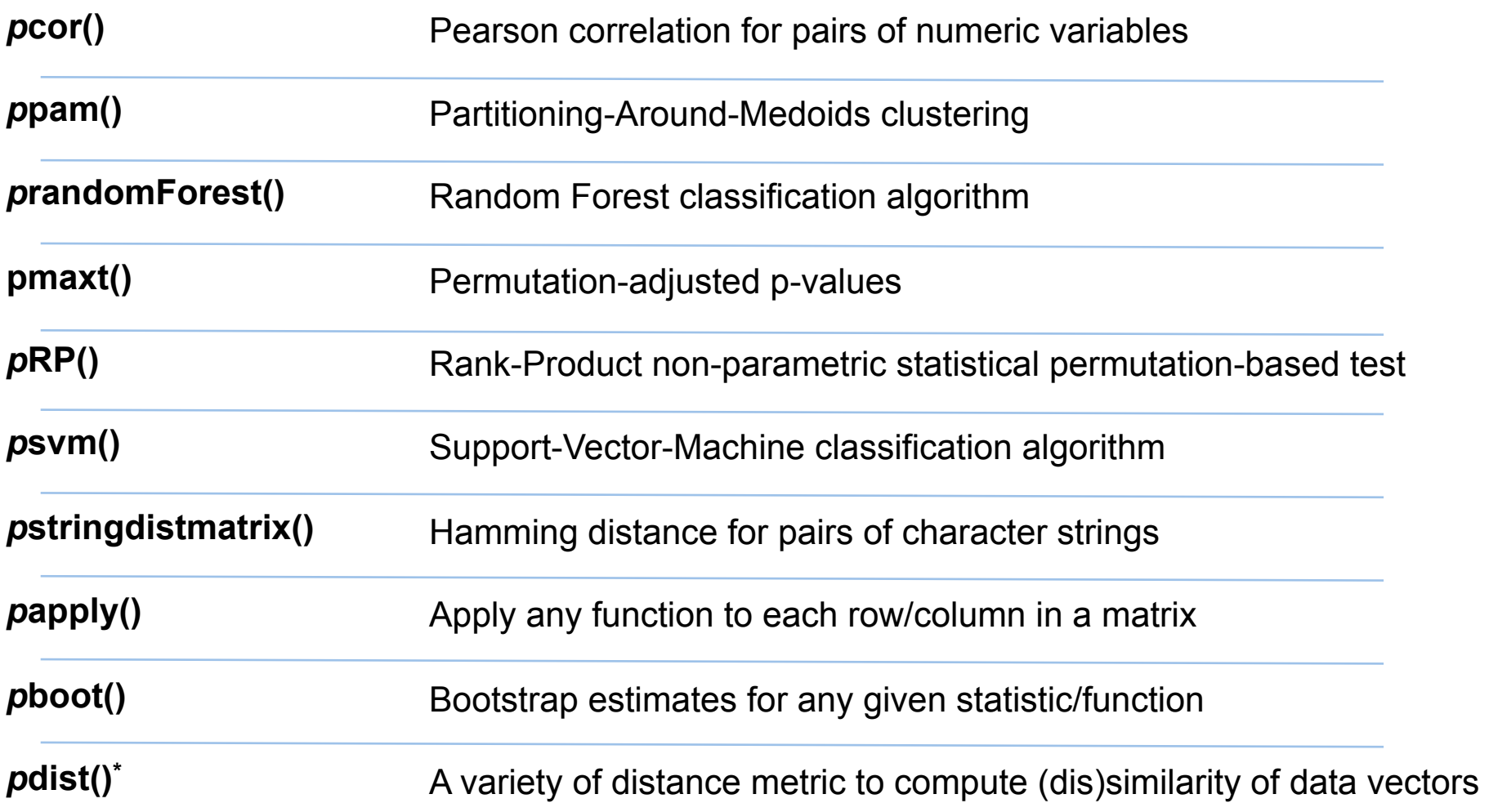

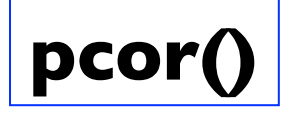

#### **pcor()** Pearson correlation for pairs of numeric variables

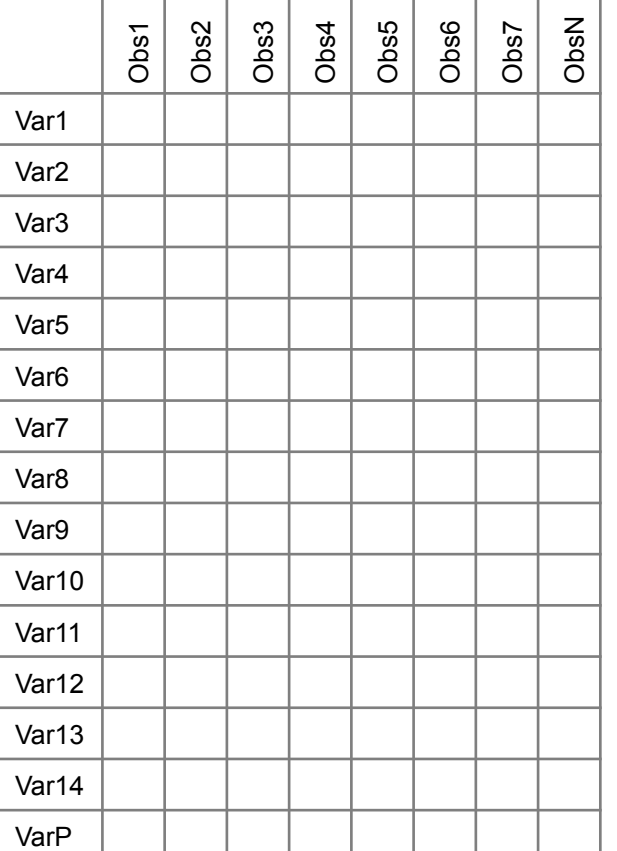

**Perform** 

**variables.**

**correlation on all possible pairs of** 

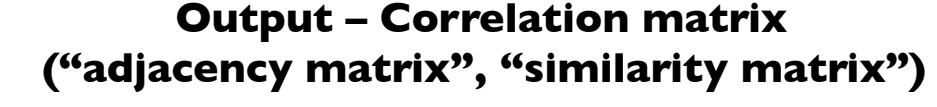

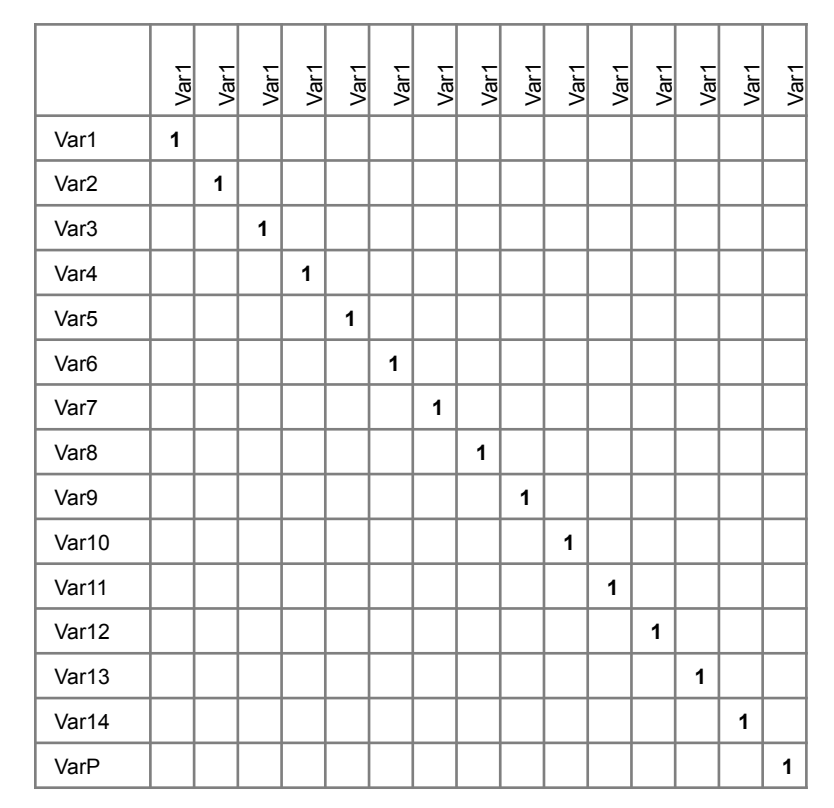

**(1-correlation matrix = distance matrix)**

**(***N* **rows) (***N2* **correlation coefficients)**

**Input data**

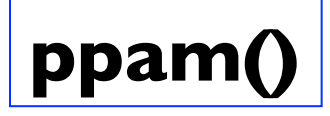

#### **ppam()** Partitioning-Around-Medoids clustering

#### **Input data**

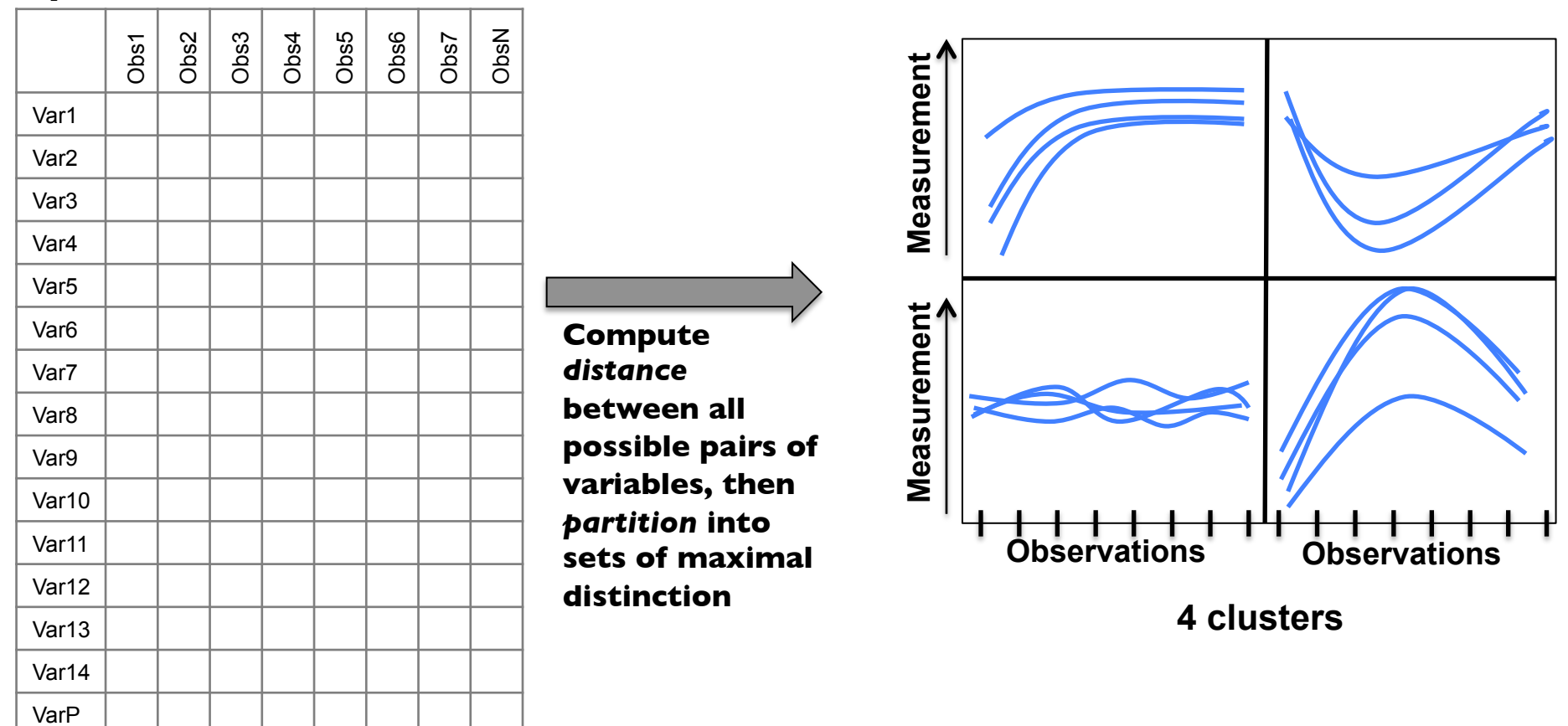

Optimisation and parallelisation of the partitioning around medoids function in R. Piotrowksi M. et al. BILIS 2011, Jul 2011.

### **prandomForest()**

#### Random Forest classification algorithm

**Predicted class for** 

**Data**

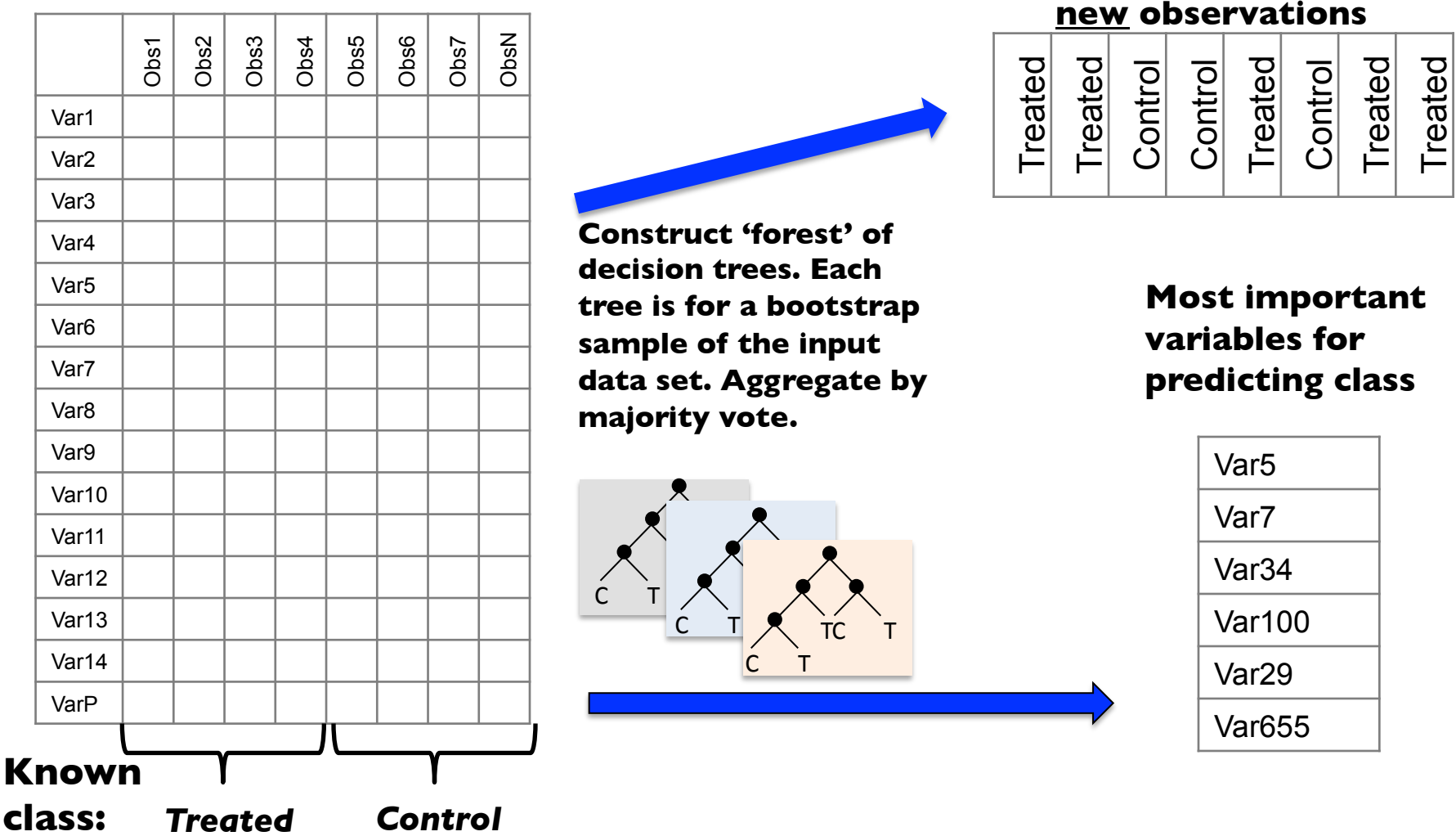

A parallel random forest classifier for R, L. Mitchell et al, HPDC 2011, Jun 2011.

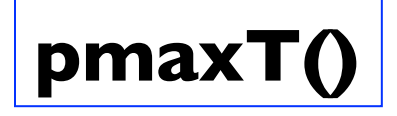

#### Permutation-adjusted p-values

Based on mt.maxT()

#### **Resample columns and recompute statistical test**

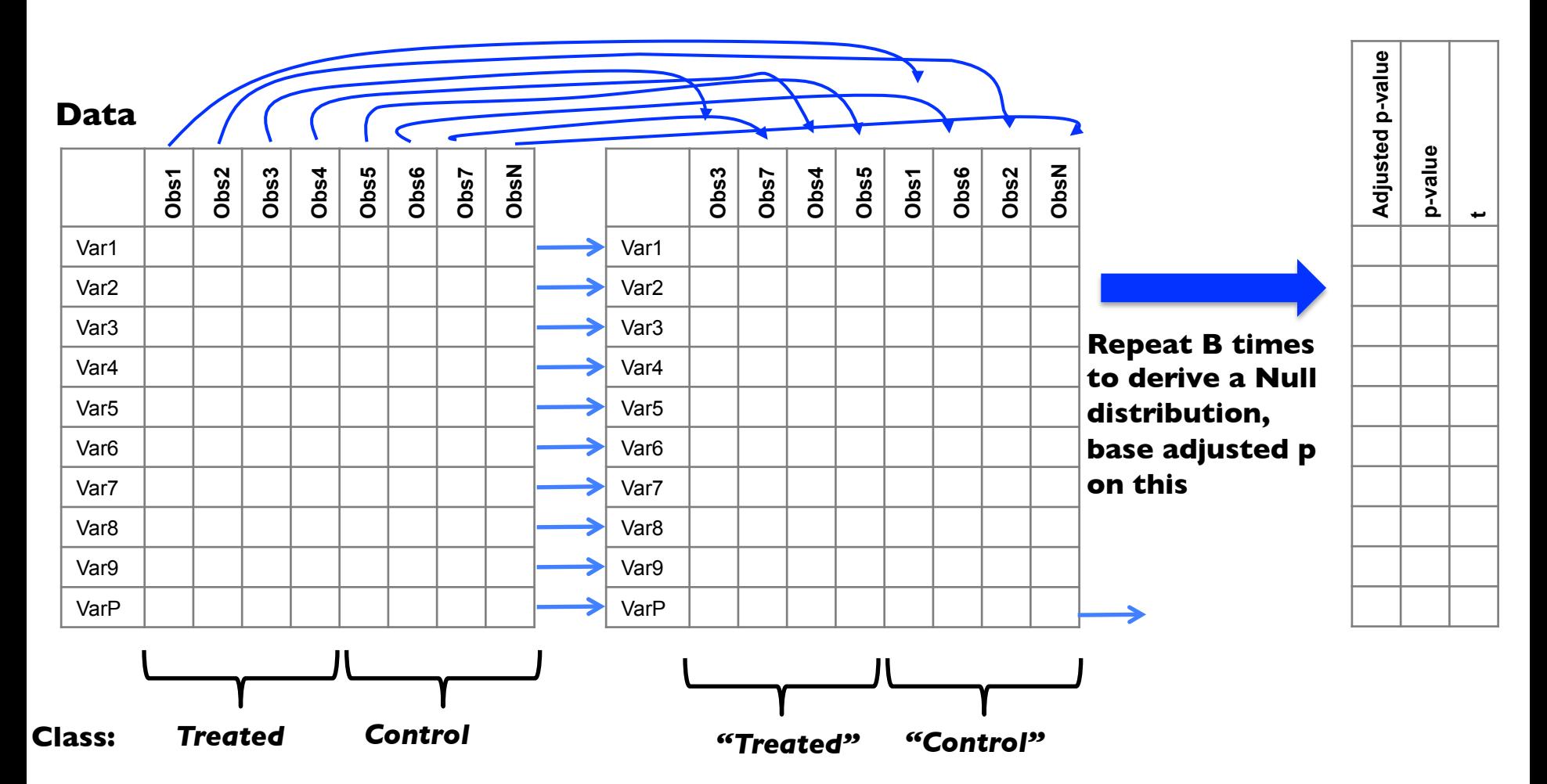

Optimization of a parallel permutation testing function for the SPRINT R package, S. Petrou et al, Concurrency and Computation: Practice and Experience, Jun 2011.

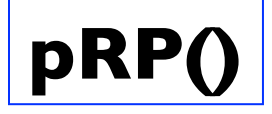

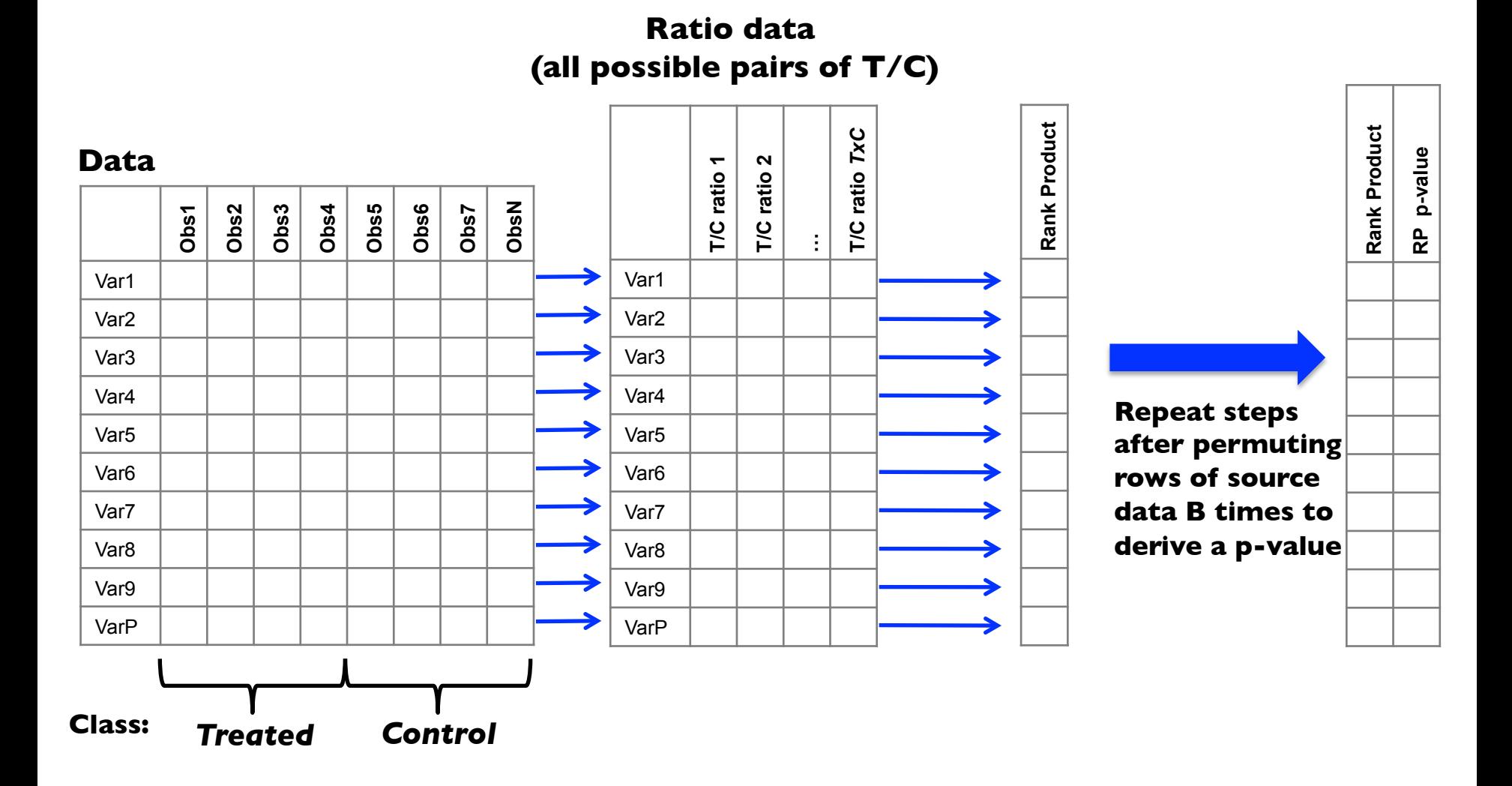

Parallel classification and feature selection in microarray data using SPRINT. Mitchell L. et al. 2012. Concurrency and Computation: Practice and Experience.

**pstringdistmatrix()** Hamming distance for pairs of character strings

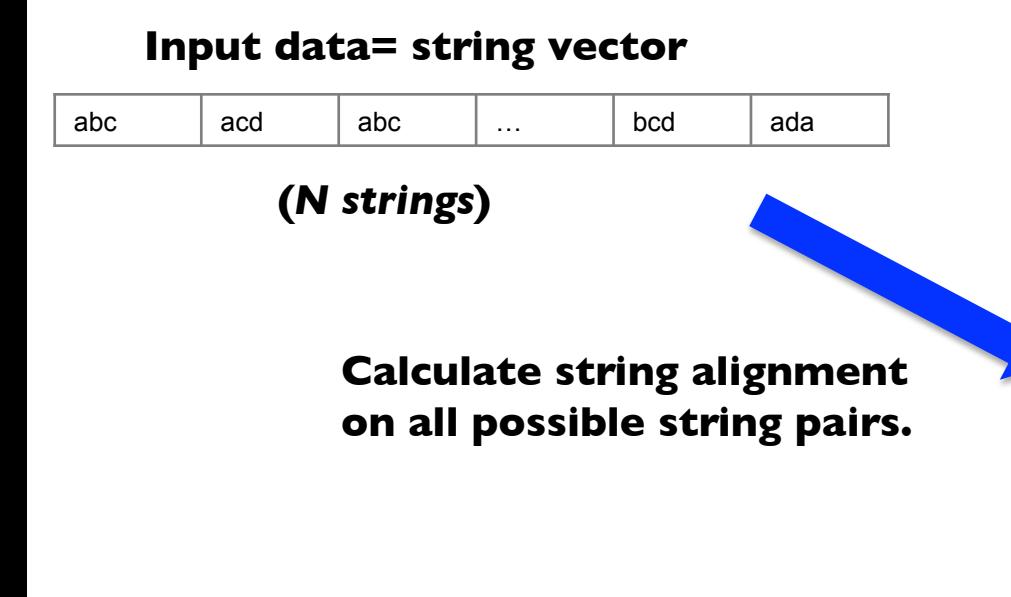

#### **Distance matrix**

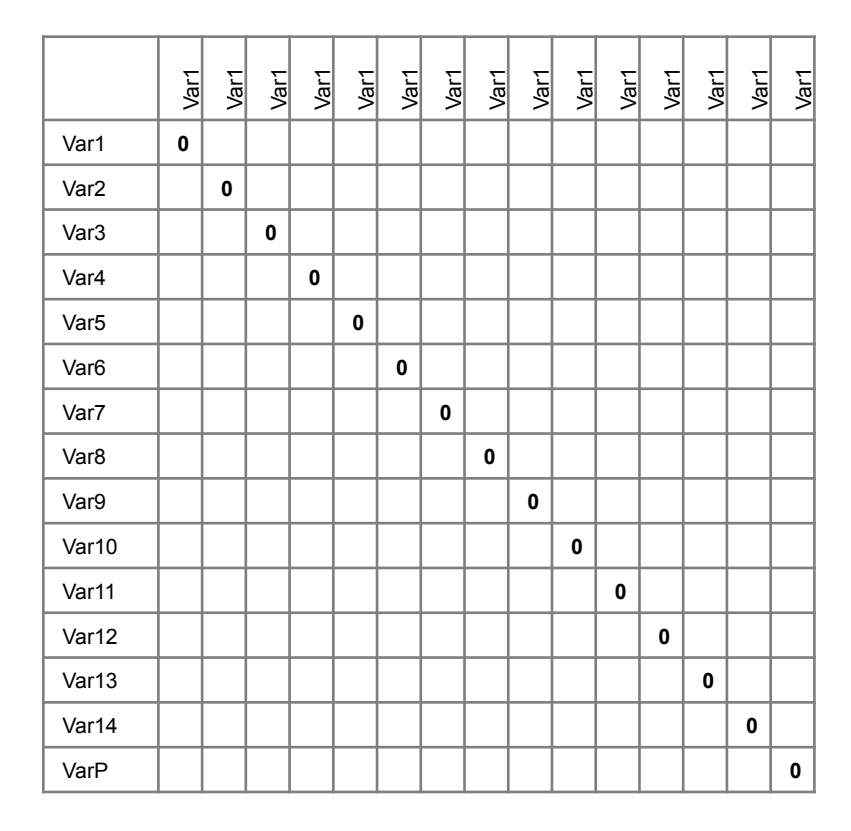

**(***N2* **alignment scores)**

### **papply()** Apply any function to each row or column in a matrix\*

**Input**

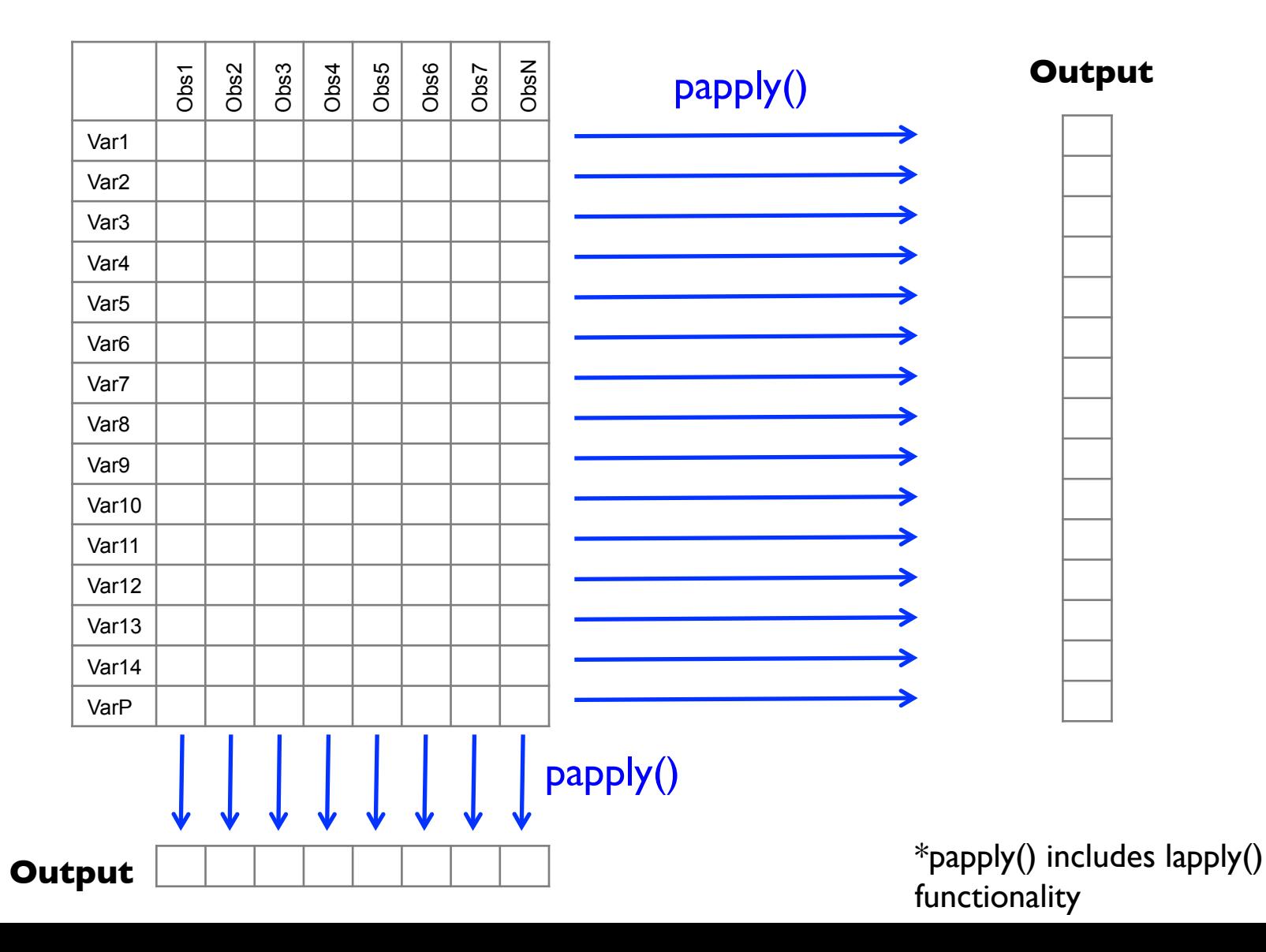

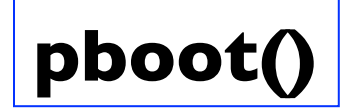

#### **pboot()** Bootstrap estimates for any given statistic/function

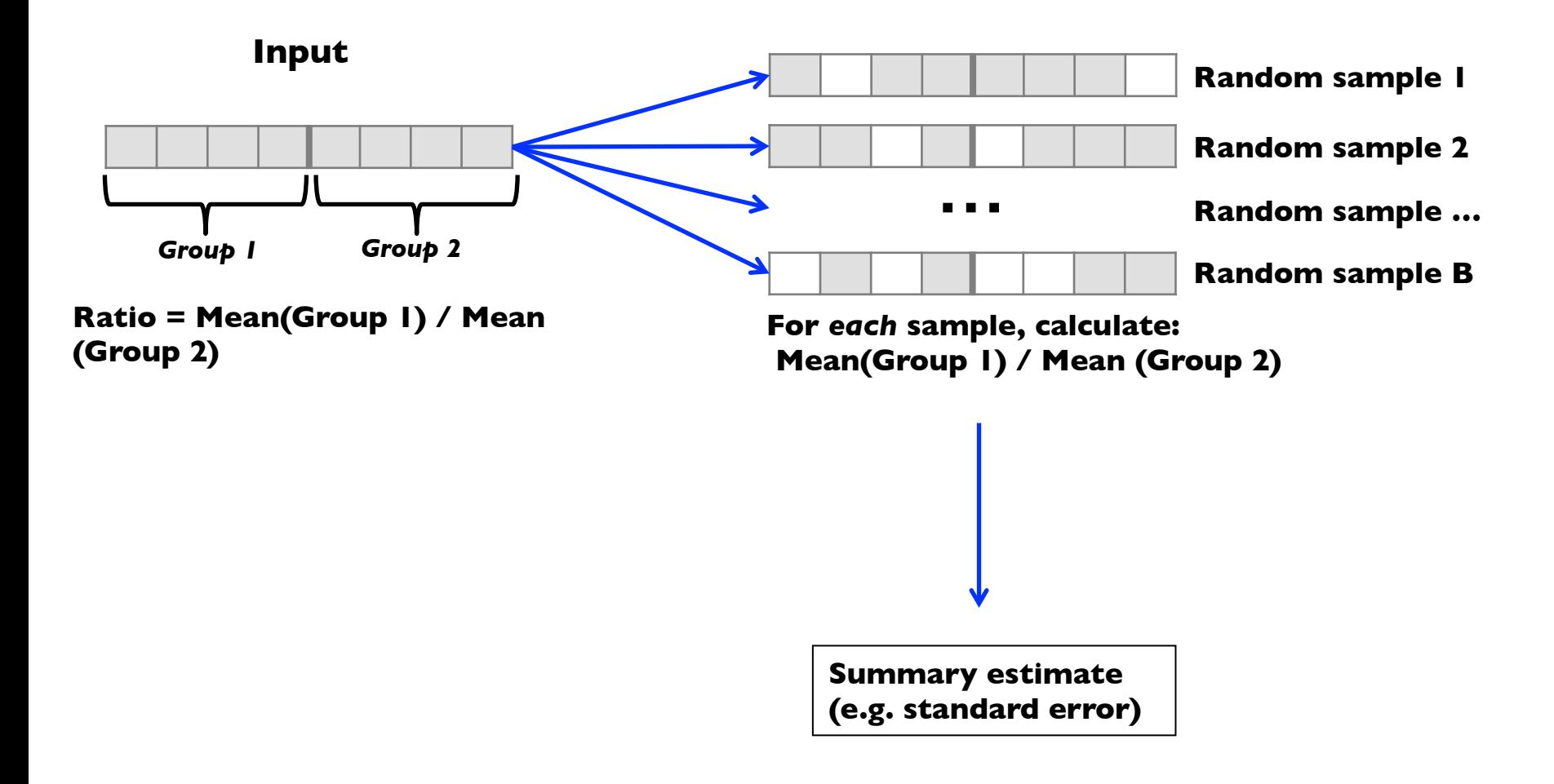

Parallel Optimisation of Bootstrapping in R. Sloan TM, Piotrowski M, Forster T, Ghazal P. arXiv.org pre-publication January 2014.

## **Overview**

Motivation How to use SPRINT SPRINT Implementation **SPRINT Functions Performance&** Case study

## SPRINT and Data Size

*Overcome limitations on data size* and analysis time by providing easy access to High Performance Computing for all R users

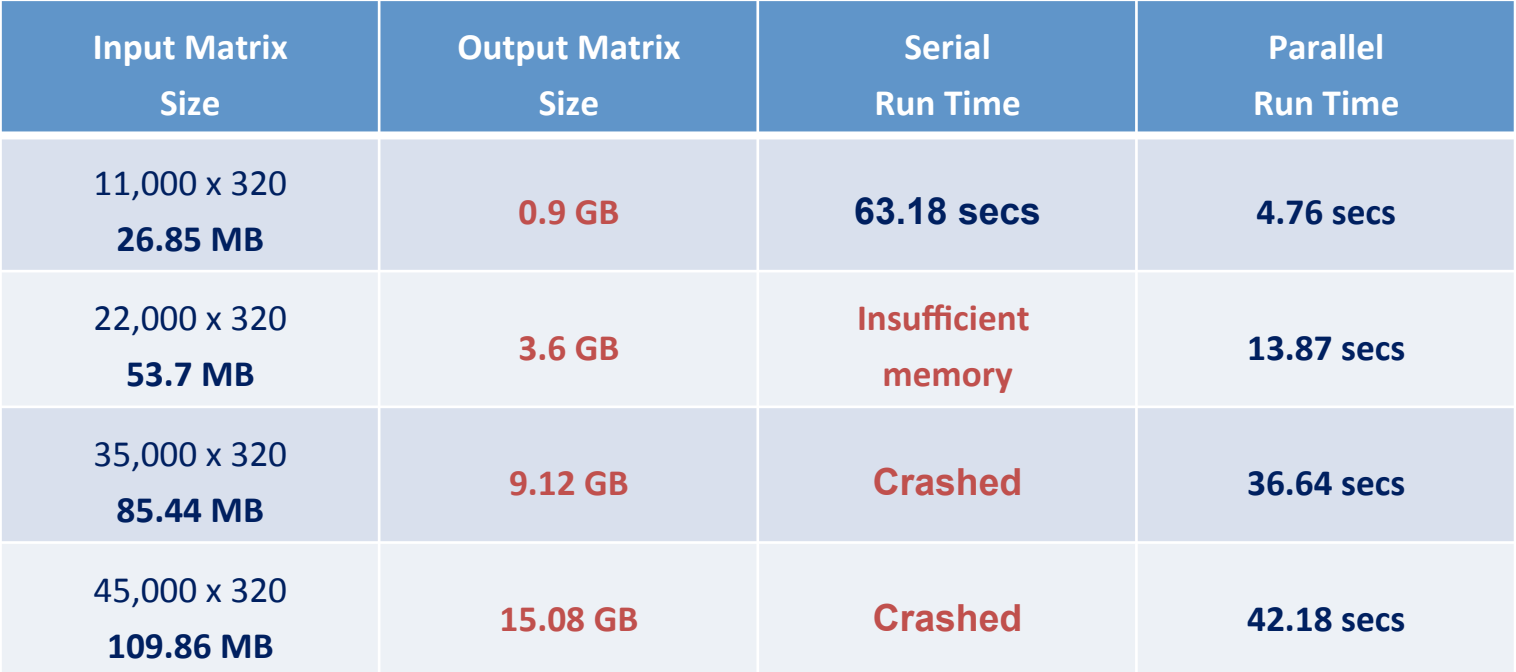

Benchmark on HECToR - UK National Supercomputing Service on 256 cores.

S. Petrou et al, dCSE NAG Report, www.r-sprint.org.

For example, Pearson's correlation, pcor() enables processing of datasets where the output does not fit in physical memory using R ff package.

### Performance increase – pcor()

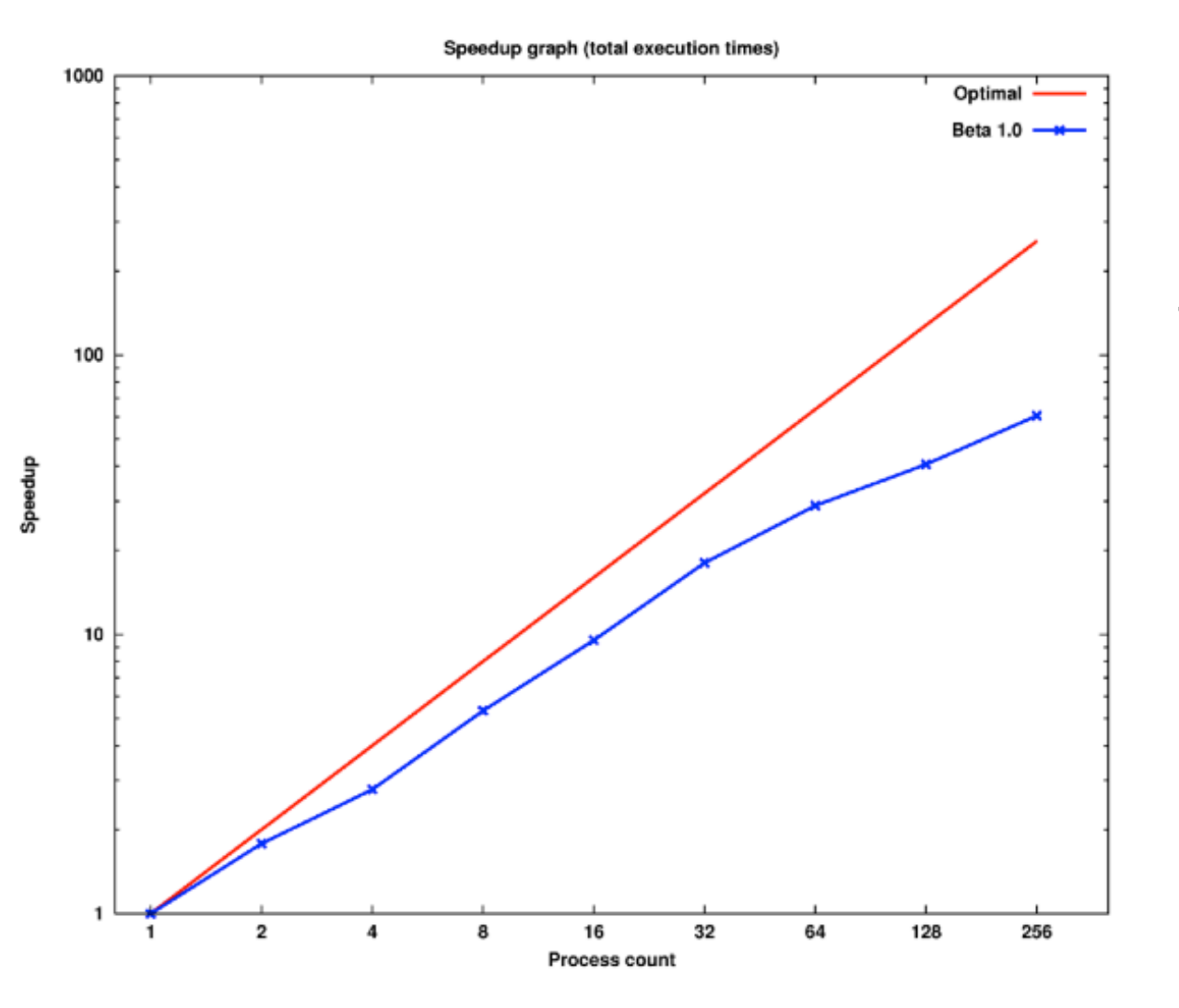

The pcor() function scales well. (Shown here up to 256 cores).

# SPRINT and Analysis Time

*Overcome limitations on* data size and *analysis time* by providing easy access to High Performance Computing for all R users

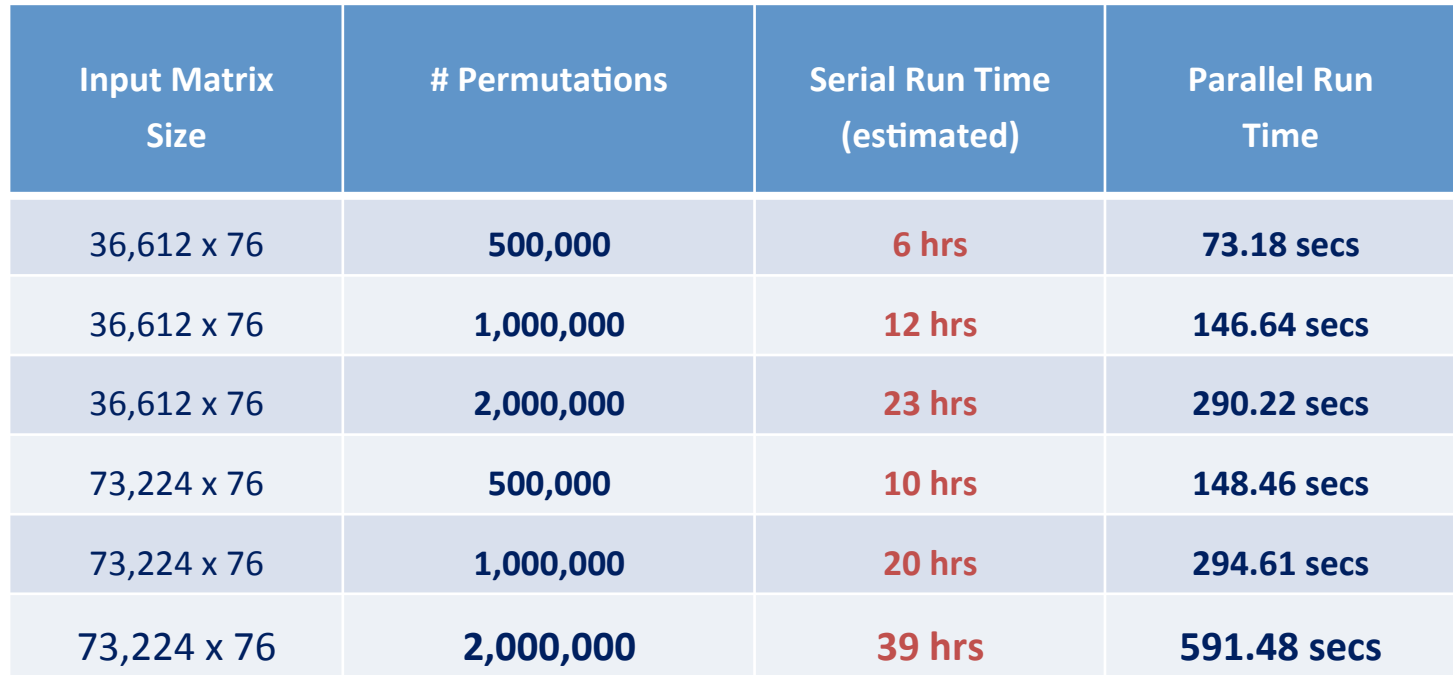

Benchmark on HECToR - UK National Supercomputing Service on 256 cores. S. Petrou et al, HPDC 2010 & CCPE, 2011.

For example, permutation testing,  $p$ maxT() is a parallel implementation of mt.maxT() from multtest package (available from CRAN)

# SPRINT Data Size and Analysis Time

*Overcome limitations on data size and analysis time* by providing easy access to High Performance Computing for all R users

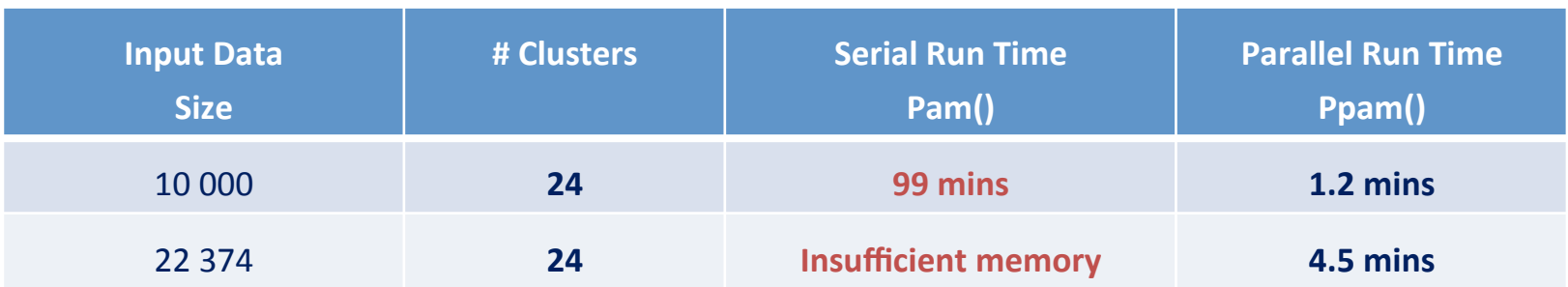

Benchmark on a shared memory cluster with 8 dual-core 2.6GHz AMD Opteron processors with 2GB of RAM per core. M. Piotrowski et al. BILIS 2011.

For example, clustering with partitioning around medoids, ppam()

- Parallel implementation of pam() from cluster package (available from CRAN)
- Optimisation of serial version through memory and data storage management
- Increased capacity by using external memory (i.e. ff objects)

## **Overview**

Motivation How to use SPRINT SPRINT Implementation **SPRINT Functions** Performance **Case study** 

### Case study

**3** microarray gene expression time courses (each a data matrix of 14,819 rows x 25 columns)

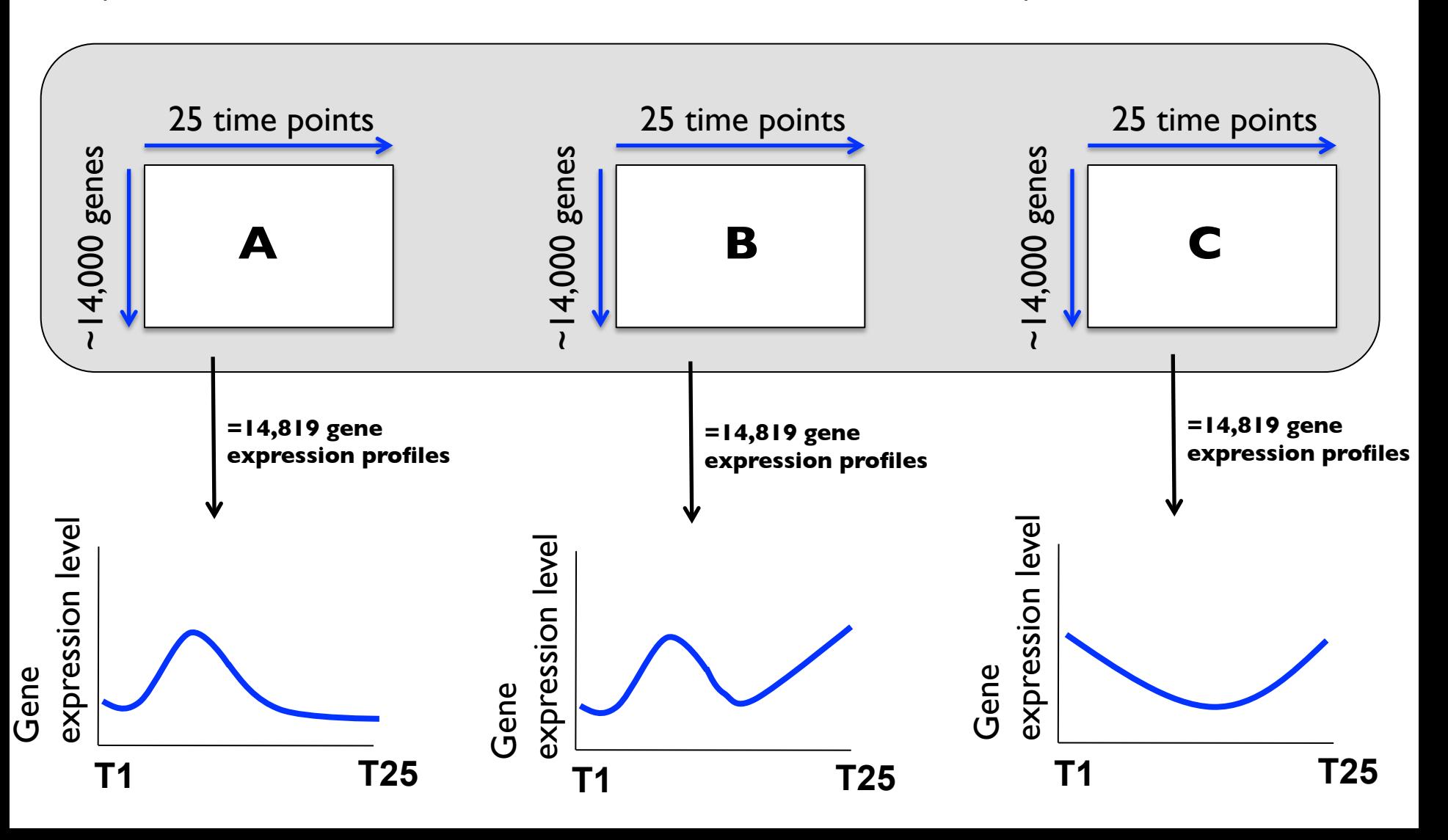

### Usual approach

To measure correlation of gene expression profiles within each of the data matrices OR between the 3 possible pairs of data matrices:

 $N = 3 \times 14,819^2 \approx 659$  million correlation computations

### But we wanted to expand on this

We want to look at **time-shifted** correlations, where part of each gene's expression profile in one of the data sets could match a part of another gene's in another of the data sets.

We split each gene's expression profile into 21 overlapping time windows of length 5 (= 2) hours)

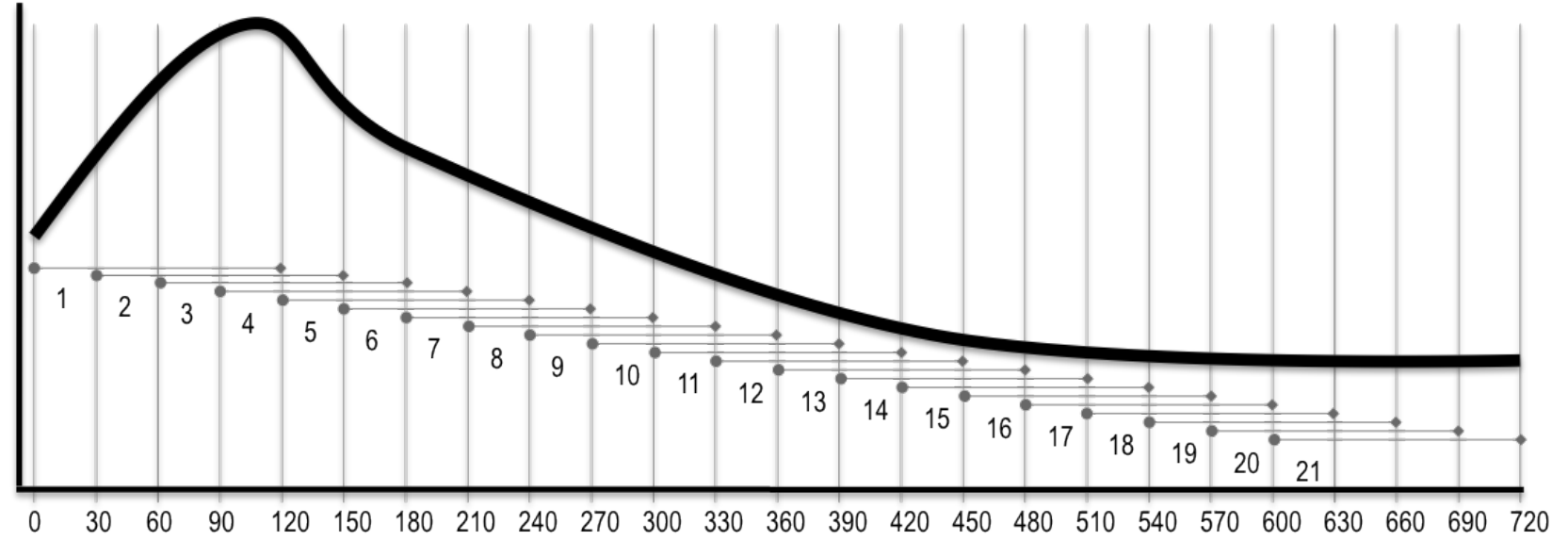

### pcor() use case

Serial cor(), computing all correlations of 2-hour time windows **between** 2 data sets

**Fails** 

(14819 x 21 time windows)2 ≈ **97 billion** calculations

Serial cor() with reduced number of genes (5561)

(5561x 21 time windows)2 ≈ **14 billion** calculations

**~3 hours** 

Same computation in parallel (and using 'ff' package to exceed RAM constraints) on full gene set with SPRINT pcor()

**~10 min** 

## SPRINT future

#### Biomedical research projects will drive parallelisation of R functionality

- Ensembl learning (multiple classification algorithms and multiple classification parameter values) with clinical microarray data sets to diagnose/prognose disease

- Data fusion of clinical and biological data sets

…but we're open to collaborations if there are specific problems to solve

#### SPRINT

#### EPCC

Eilidh Troup Luis Cebamanos Terence Sloan (PI)

#### DPM

Thorsten Forster Peter Ghazal (PI)

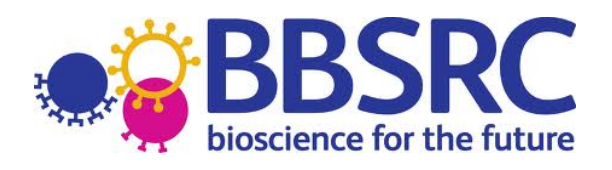

### www.r-sprint.org

Former Contributors and Funders Muriel Mewissen Savaas Petrou Michal Piotrowski Jon Hill Florian Scharinger Laurence Baldwin Bartek Dobrzelecki Lawrence Mitchell Kevin Robertson Andy Turner

### **wellcome**trust

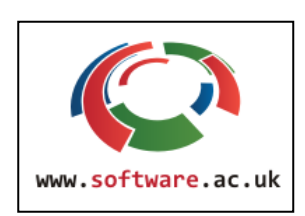

e-science data information & knowledge transformation